Zaliczono wykonanie próby:

Dnia,………………………… podpis…………………………

Sprawność przyznano rozkazem:…………………………

Dnia,………………………… podpis…………………………

# **GRAFIKA WEKTOROWA Vector Drawing**

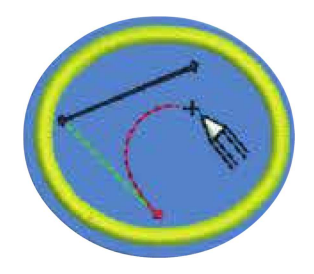

Sprawność zdobywana przez:

……………………………………………………

Opracowanie: KZS, 2019 r.

Zaliczono wykonanie próby:

Dnia,………………………… podpis…………………………

Sprawność przyznano rozkazem:…………………………

Dnia,………………………… podpis…………………………

# **GRAFIKA WEKTOROWA Vector Drawing**

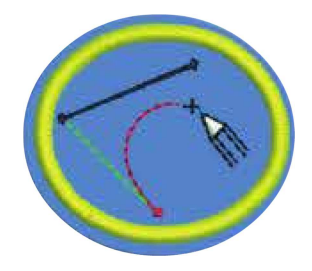

Sprawność zdobywana przez:

……………………………………………………

# **Wymagania próby na sprawność**

1. Wyjaśnił czym jest grafika wektorowa.

### Zaliczono: data, podpis …………………………

2. Wymienił co najmniej trzy programy komputerowe do tworzenia grafiki wektorowej.

### Zaliczono: data, podpis …………………………

- 3. Wymienił co najmniej pięć najczęstszych formatów (rozszerzeń) plików wektorowych.
- Zaliczono: data, podpis …………………………
- 4. Wymienił i krótko wyjaśnił różnice pomiędzy grafiką rastrową a wektorową.

### Zaliczono: data, podpis …………………………

5. Wytłumaczył w jaki sposób rysunek wektorowy zachowuje swoją jakość podczas powiększania.

### Zaliczono: data, podpis .....

6. Omówił czym są krzywe Béziera oraz jakie mają znaczenie w konstruowaniu rysunku wektorowego.

### Zaliczono: data, podpis …………………………

7. Opisał główne różnice pomiędzy edytorami bitmap i grafiki wektorowej oraz wymienił co najmniej po dwa przykłady programów dla każdego z nich.

# Zaliczono: data, podpis ......

- 8. Wybrał program do grafiki wektorowej, a następnie wykonał niżej wymienione zadania:
	- a. Wyjaśnił dlaczego wybrał ten program do tworzenia grafiki wektorowej.
	- b. Zademonstrował umiejętności posługiwania się co najmniej pięcioma skrótami klawiaturowymi w wybranym programie.
	- c. Zademonstrował umiejętności posługiwania się co najmniej
	- dwudziestoma różnymi narzędziami podczas tworzenia grafiki wektorowej w wybranym programie.

Zaliczono: data, podpis …………………………

# **Wymagania próby na sprawność**

1. Wyjaśnił czym jest grafika wektorowa.

### Zaliczono: data, podpis …………………………

2. Wymienił co najmniej trzy programy komputerowe do tworzenia grafiki wektorowej.

#### Zaliczono: data, podpis .......

3. Wymienił co najmniej pięć najczęstszych formatów (rozszerzeń) plików wektorowych.

#### Zaliczono: data, podpis …………………………

4. Wymienił i krótko wyjaśnił różnice pomiędzy grafiką rastrową a wektorową.

### Zaliczono: data, podpis …………………………

5. Wytłumaczył w jaki sposób rysunek wektorowy zachowuje swoją jakość podczas powiększania.

## Zaliczono: data, podpis …………………………

6. Omówił czym są krzywe Béziera oraz jakie mają znaczenie w konstruowaniu rysunku wektorowego.

## Zaliczono: data, podpis …………………………

7. Opisał główne różnice pomiędzy edytorami bitmap i grafiki wektorowej oraz wymienił co najmniej po dwa przykłady programów dla każdego z nich.

## Zaliczono: data, podpis …………………………

- 8. Wybrał program do grafiki wektorowej, a następnie wykonał niżej wymienione zadania:
	- a. Wyjaśnił dlaczego wybrał ten program do tworzenia grafiki wektorowej.
	- b. Zademonstrował umiejętności posługiwania się co najmniej pięcioma skrótami klawiaturowymi w wybranym programie.
	- Zademonstrował umiejętności posługiwania się co najmniej dwudziestoma różnymi narzędziami podczas tworzenia grafiki wektorowej w wybranym programie.
- 9. Wykonał niżej wymienione grafiki:
- a. trójkąt Pathfinder (z użyciem prowadnic),
	- b. dowolny rysunek (z wykorzystaniem narzędzia swobodnego rysowania),
	- c. zwierzę (uwzględniając szczegóły i detale),
	- d. plakat, baner lub ulotkę składaną (na pół lub trójdzielną), przedstawiającą wydarzenie z życia drużyny, chorągwi lub lokalnego kościoła,
	- e. zdjęcie portretowe przekształcone w obraz wektorowy (wykorzystując w tym celu niezbędne narzędzia takie jak: obrys obrazu, przezroczystość, itp.).

### Zaliczono: data, podpis …………………………

- 10. Wykonał niżej wymienione zadania:
	- a. Zaprezentował wszystkie grafiki wykonane do zdobycia tej sprawności (wymienione w punkcie 9.) profesjonalistom, np. spotkaj się z grafikiem, zaprezentuj prace w internecie lub na forum dla grafików.
	- b. Zebrał konstruktywne uwagi i wskazówki na temat swoich prac. c. Poprawił grafiki lub wykonał je od nowa jeśli trzeba według otrzymanych sugestii.
	- d. Przedstawił otrzymane konstruktywne uwagi i wskazówki oraz poprawione grafiki z zastosowaniem sugerowanych przez profesjonalistów zmian.

Zaliczono: data, podpis …………………………

- 9. Wykonał niżej wymienione grafiki:
	- a. trójkąt Pathfinder (z użyciem prowadnic),
	- b. dowolny rysunek (z wykorzystaniem narzędzia swobodnego rysowania),
	- c. zwierzę (uwzględniając szczegóły i detale),
	- d. plakat, baner lub ulotkę składaną (na pół lub trójdzielną), przedstawiającą wydarzenie z życia drużyny, chorągwi lub lokalnego kościoła,
	- e. zdjęcie portretowe przekształcone w obraz wektorowy (wykorzystując w tym celu niezbędne narzędzia takie jak: obrys obrazu, przezroczystość, itp.).

Zaliczono: data, podpis …………………………

- 10. Wykonał niżej wymienione zadania:
	- a. Zaprezentował wszystkie grafiki wykonane do zdobycia tej sprawności (wymienione w punkcie 9.) profesjonalistom, np. spotkaj się z grafikiem, zaprezentuj prace w internecie lub na forum dla grafików.
	- b. Zebrał konstruktywne uwagi i wskazówki na temat swoich prac. c. Poprawił grafiki lub wykonał je od nowa jeśli trzeba według otrzymanych sugestii.
	- d. Przedstawił otrzymane konstruktywne uwagi i wskazówki oraz poprawione grafiki z zastosowaniem sugerowanych przez profesjonalistów zmian.

Zaliczono: data, podpis …………………………